## **Bronisławów 2015-06-21**

**Trasy Biegowe w Województwie Łódzkim - Bronisławów**

**Wyniki Open**

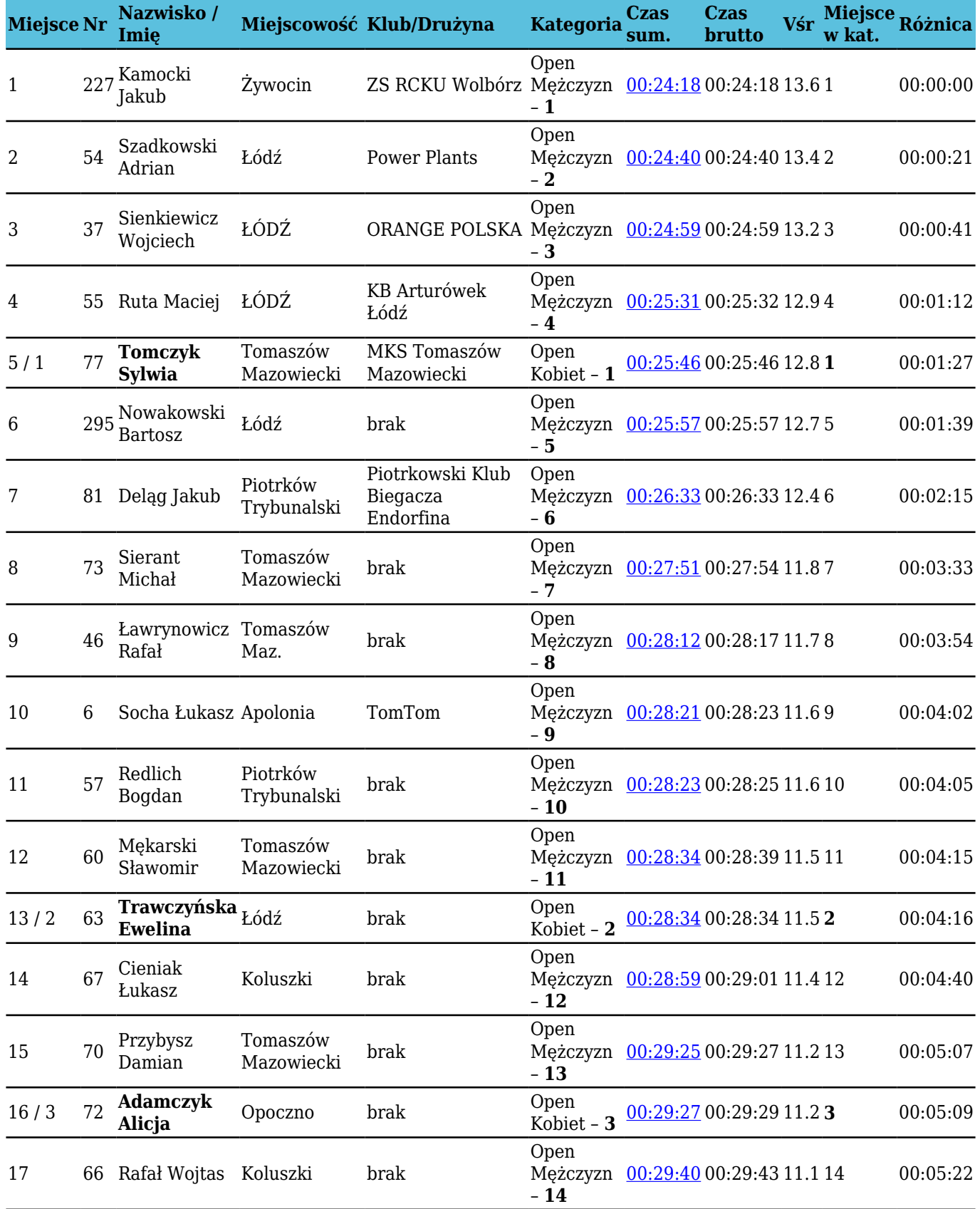

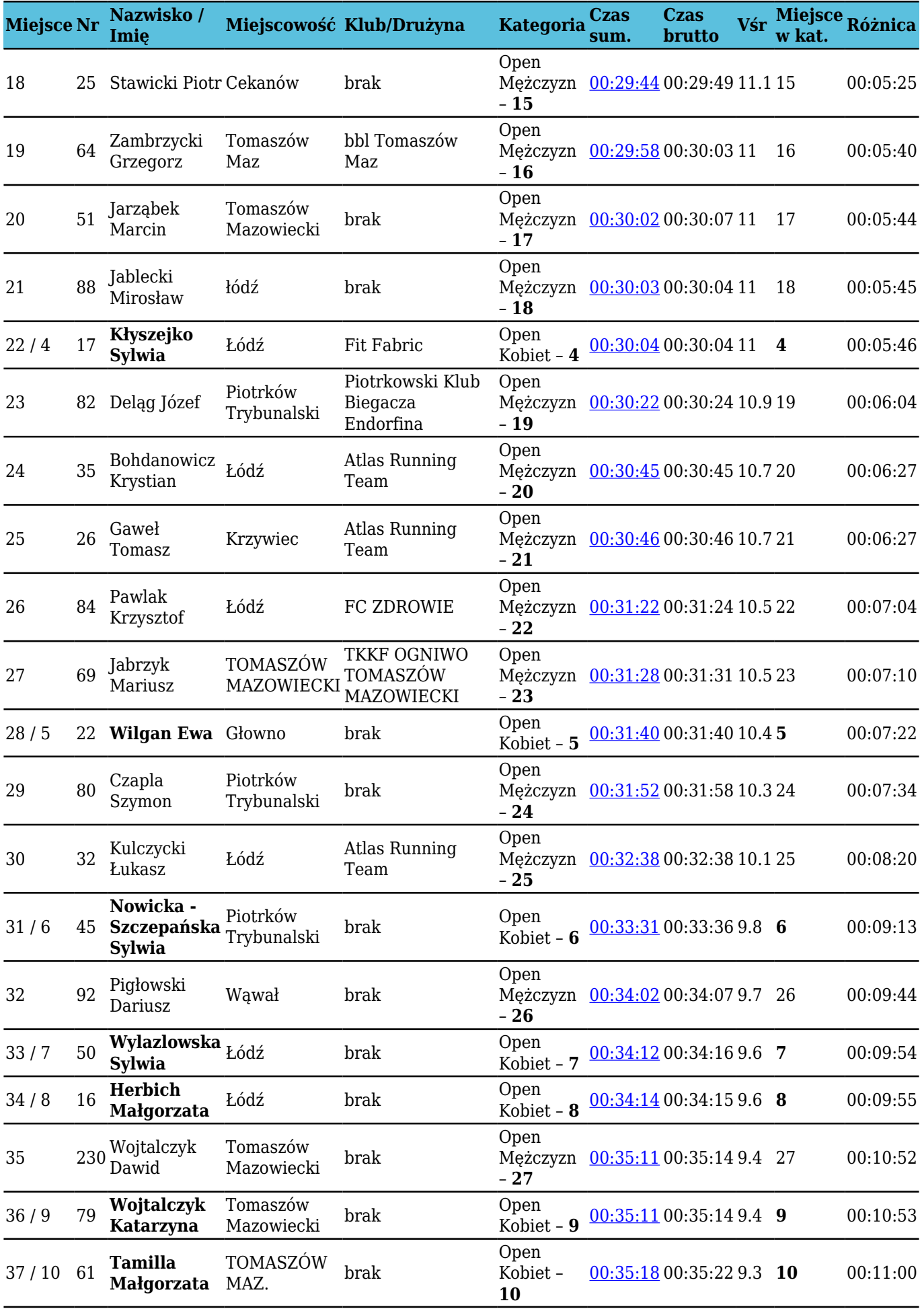

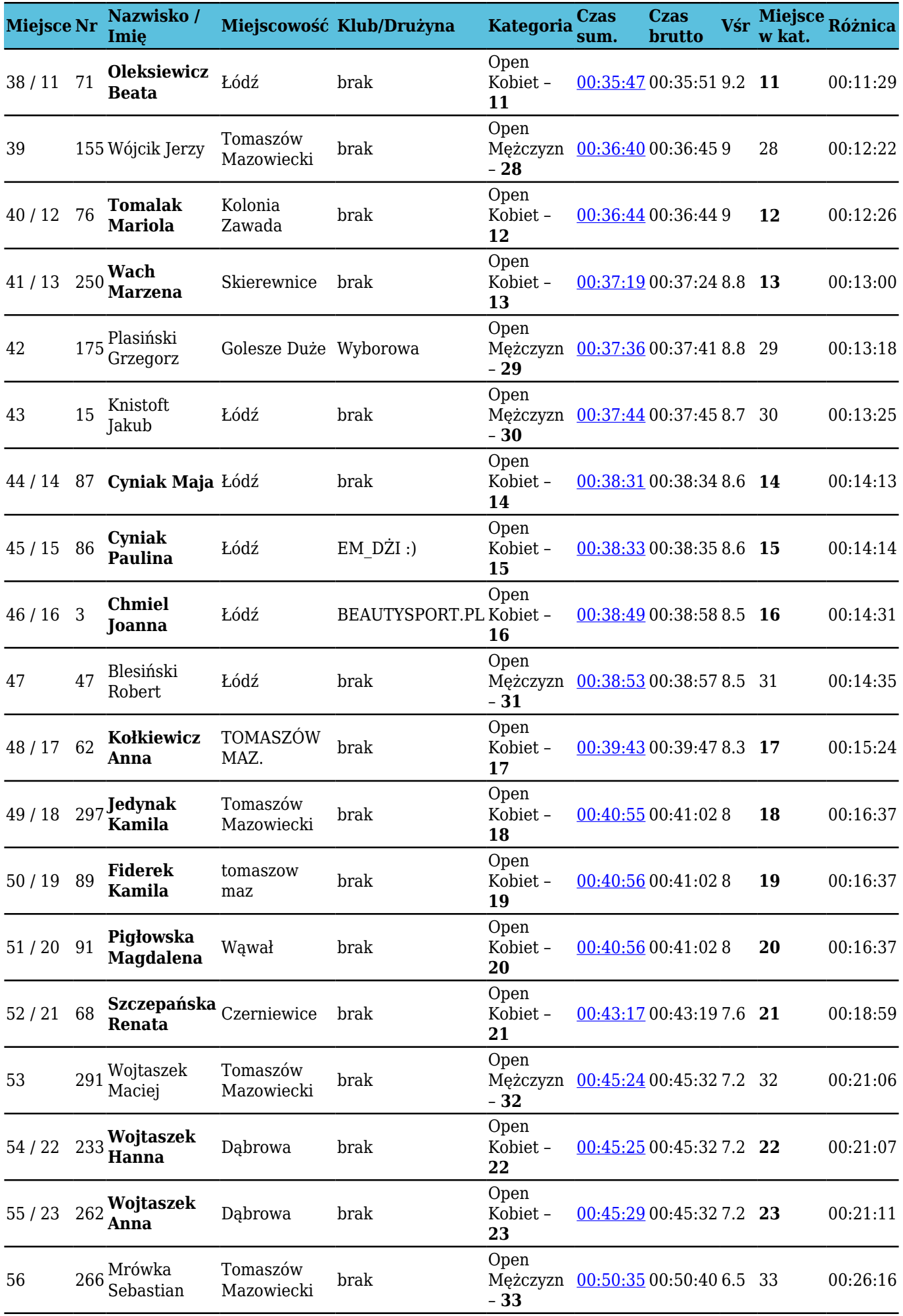

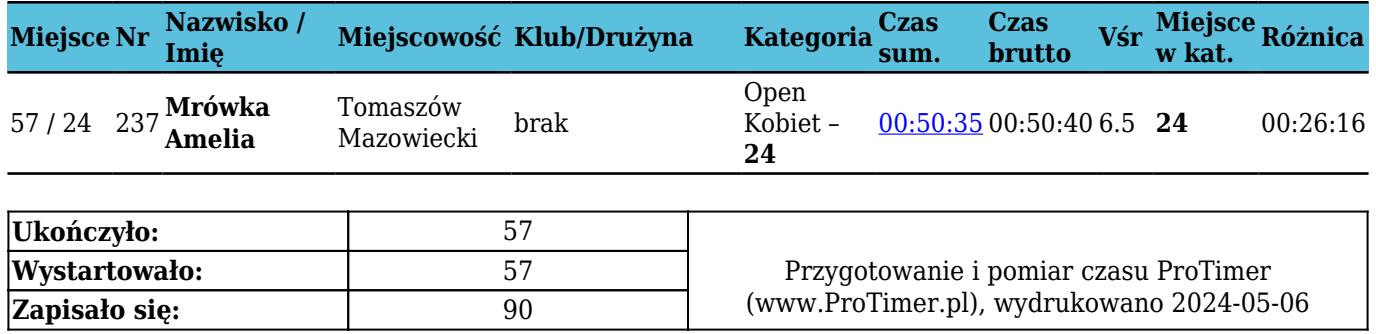